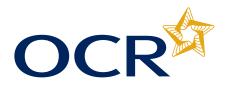

## IT Practitioners (PROCOM) IT Professionals (PROCOM) Candidate Submission Sheet

## Claim number:

Reference number: (OCR use only)

This is an interactive pdf. You can complete the candidate details and initial the unit boxes overleaf and then print this pdf. Alternatively you can print this pdf and complete all the details by hand.

Please select the correct single or full unit option

Single Unit(s)

Full qualification

04819 – OCR Level 3 Certificate in ICT Systems and Principles for IT Professionals (PROCOM – Technical)

**Centre Number:** 

Candidate's surname or family name:

Candidate's first forename:

Candidate's second forename (if any):

Candidate's Date of Birth (dd/mm/yyyy):

Candidate number:

Gender:

## Assessment Record

The centre assessor must initial each unit number being claimed for those units that they have assessed. Under no circumstances should any unit be submitted to OCR unless the centre assessor is satisfied that all the necessary criteria for the award of the unit has been met. The units should be claimed on Interchange and then sent to the Examiner/Moderator within 24 hours.

I confirm that all of the submitted evidence was produced unaided by the above candidate.

Centre assessors name (print):

**Examiner-moderator's name:** 

## 04819 - OCR Level 3 Certificate in ICT Systems and Principles for IT Professionals (PROCOM – Technical)

| 1  | 2  | 3  | 4  | 5  | 6  | 7  | 8  | 9  | 10 |
|----|----|----|----|----|----|----|----|----|----|
| 11 | 12 | 13 | 14 | 15 | 16 | 17 | 18 | 19 | 20 |
| 21 | 22 | 23 | 24 | 25 | 26 | 27 | 28 | 29 | 30 |
| 31 | 32 | 33 |    |    |    |    |    |    |    |